## **Photoshop Tools and Hotkeys**

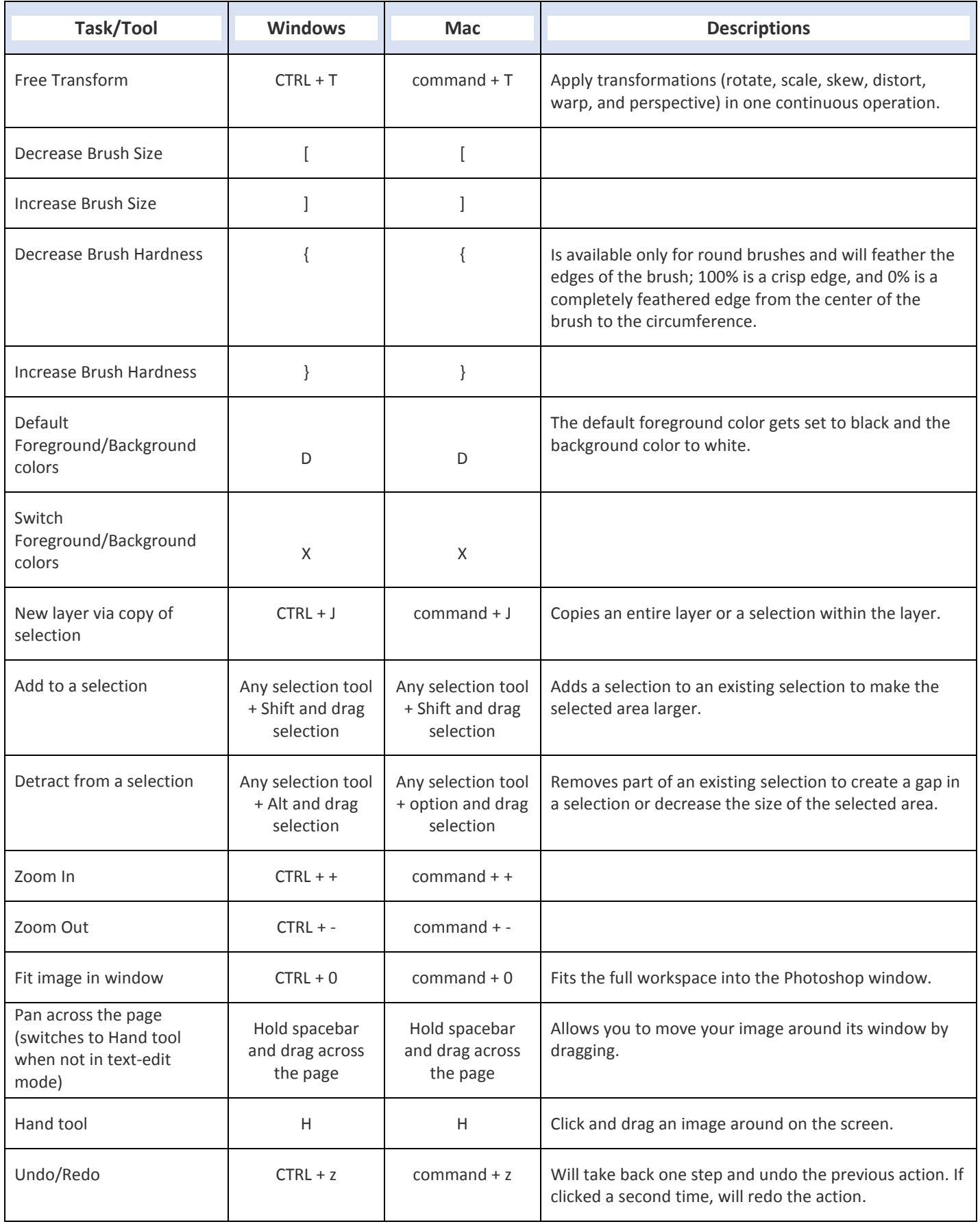

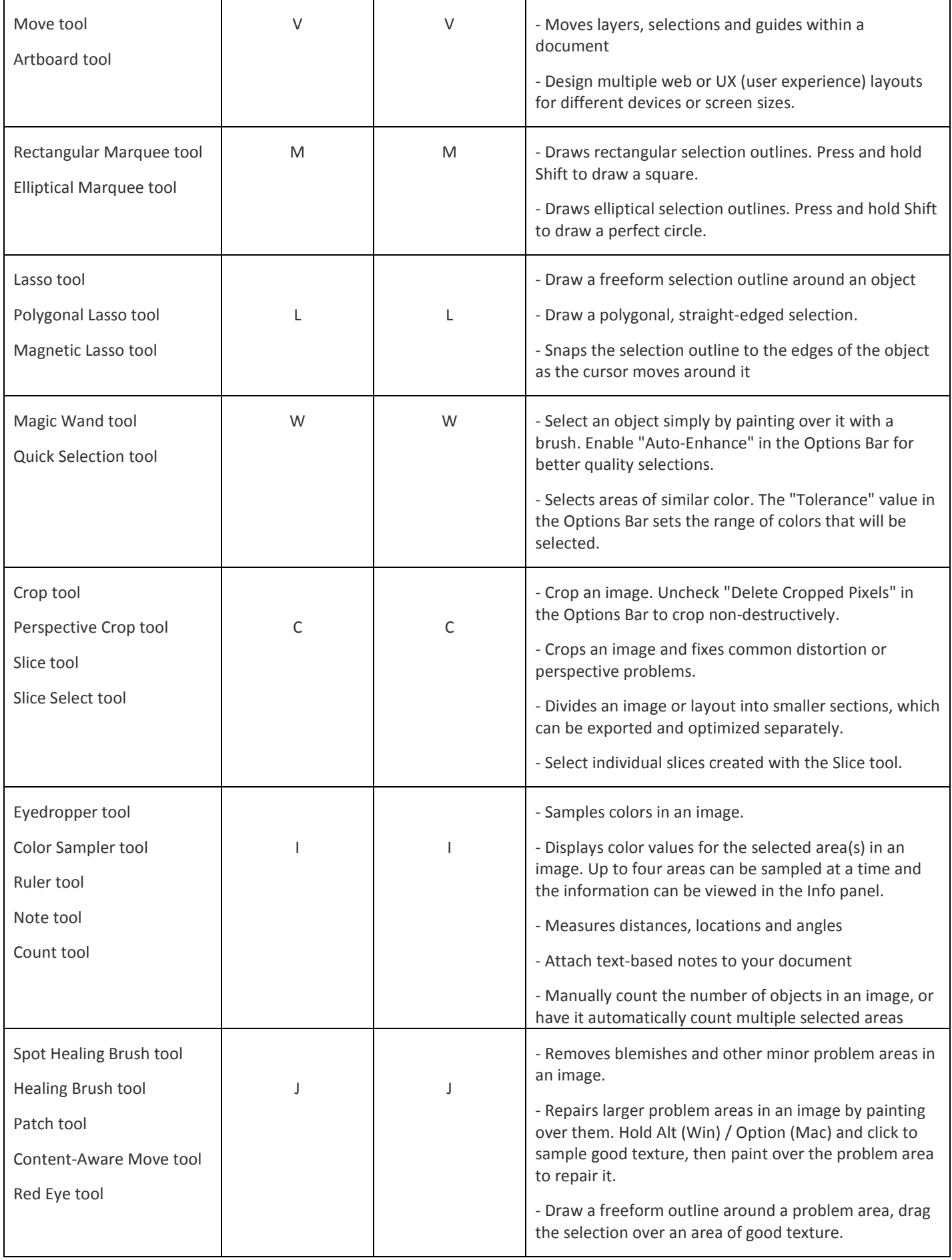

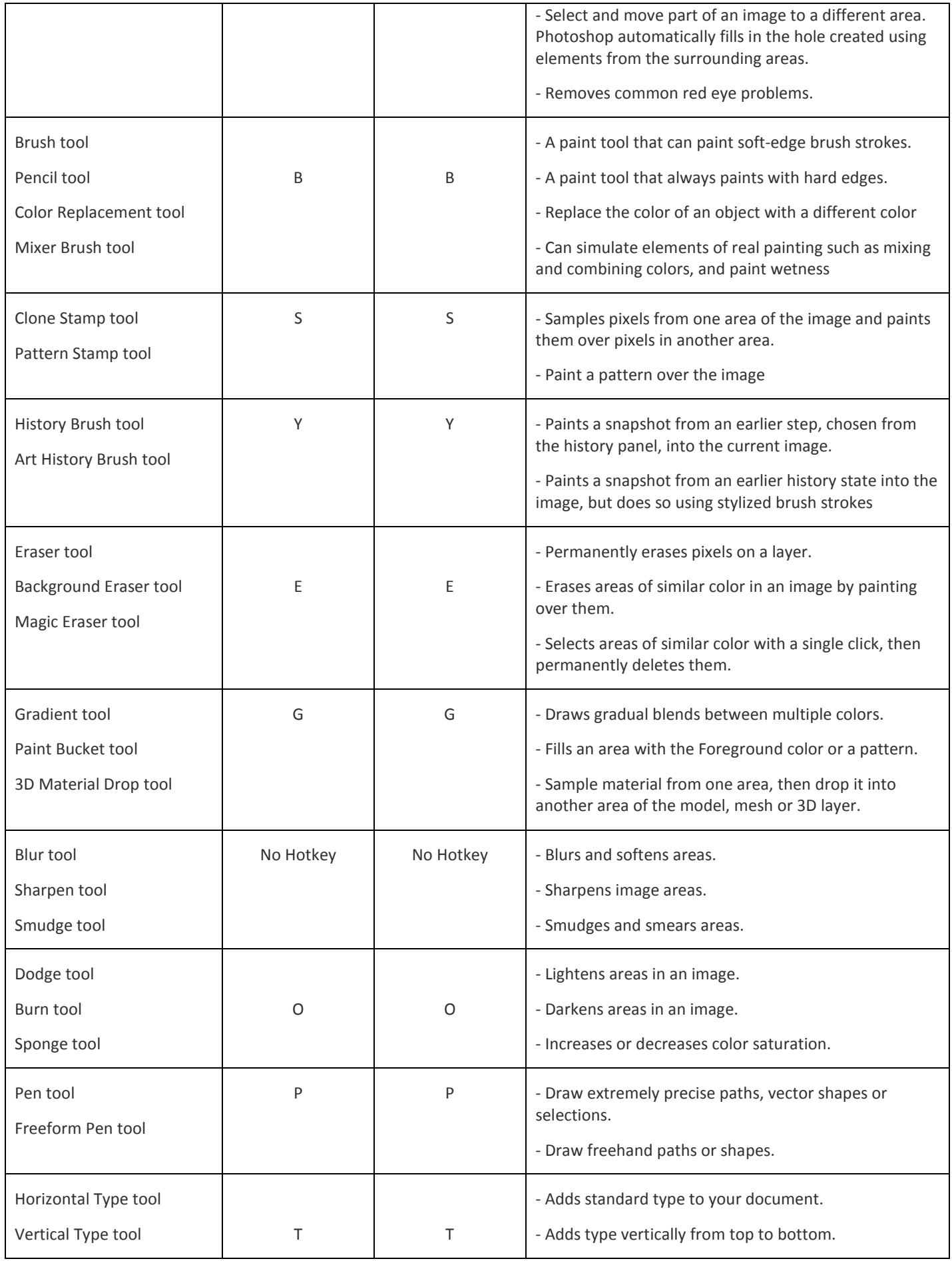

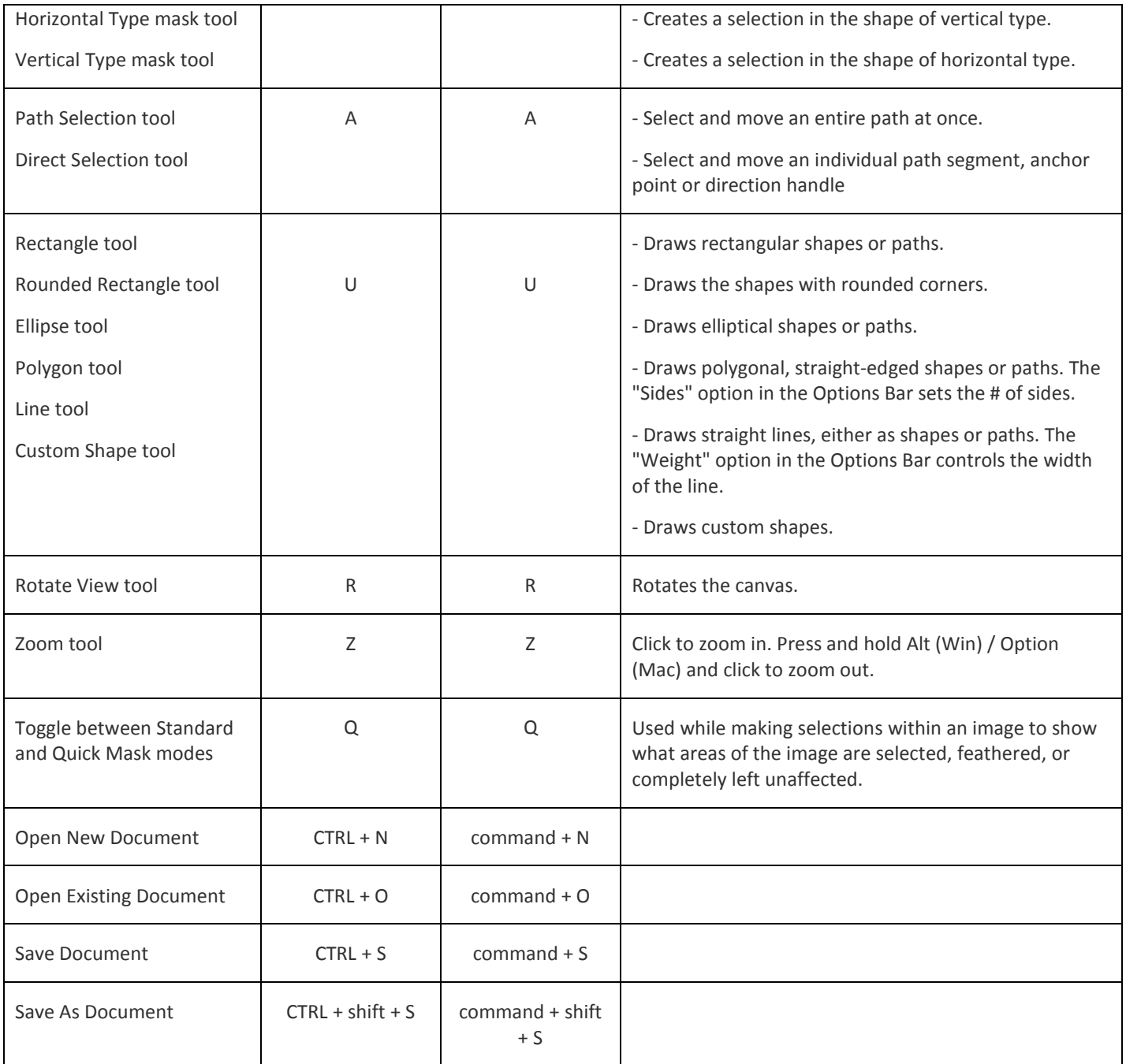

For Additional Photoshop Tutorials[: https://helpx.adobe.com/photoshop/tutorials.html](https://helpx.adobe.com/photoshop/tutorials.html) For A Photoshop User Guide:<https://helpx.adobe.com/photoshop/user-guide.html>